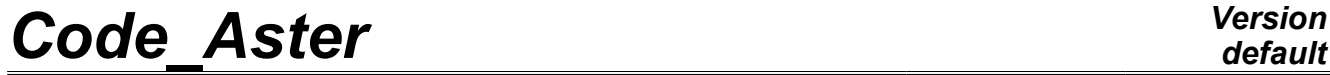

*Titre : Opérateur CALC\_MATR\_ELEM Date : 17/10/2012 Page : 1/8 Responsable : Jacques PELLET Clé : U4.61.01 Révision : 9842*

### **Operator CALC\_MATR\_ELEM**

### **1 Drank**

Compute of the elementary matrixes which one will be able to assemble by the command ASSE\_MATRICE.

The possible computation options are:

"AMOR ACOU", "MASS MECA", "RIGI FLUI STRU", "RIGI ROTA", "AMOR MECA", "AMOR\_MECA\_ABSO", "MECA\_GYRO", "MASS\_MECA\_DIAG", "RIGI\_GEOM", "RIGI\_THER", "IMPE\_MECA", "MASS\_THER", "RIGI\_MECA", "MASS\_ACOU", "ONDE\_FLUI", "RIGI MECA HYST", "MASS FLUI STRU", "RIGI ACOU", "RIGI GYRO"

Produce a data structure of the matr elem  $*$  type.

*Warning : The translation process used on this website is a "Machine Translation". It may be imprecise and inaccurate in whole or in part and is provided as a convenience.*

*Titre : Opérateur CALC\_MATR\_ELEM Date : 17/10/2012 Page : 2/8 Responsable : Jacques PELLET Clé : U4.61.01 Révision : 9842*

### **2 Syntax**

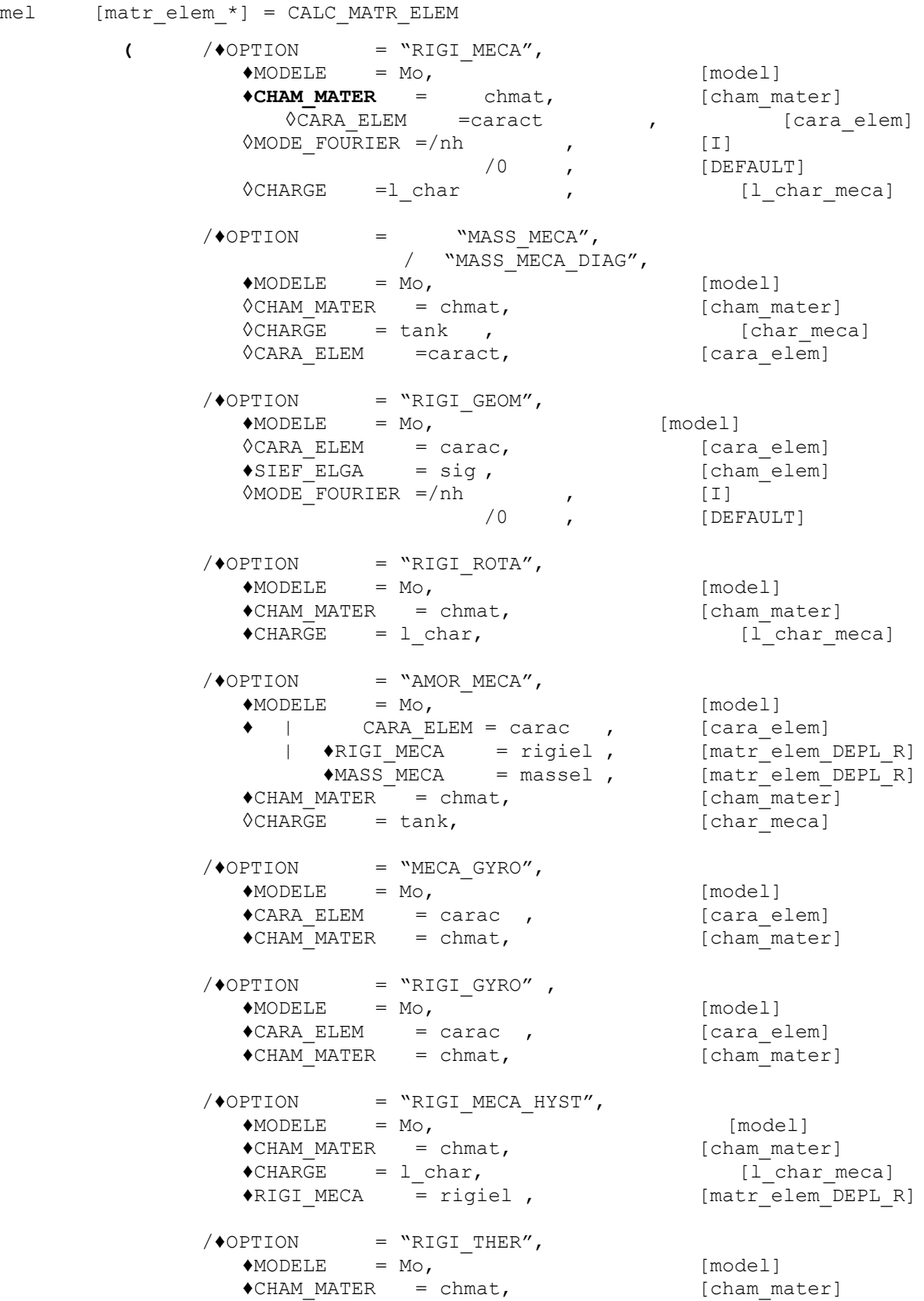

*Warning : The translation process used on this website is a "Machine Translation". It may be imprecise and inaccurate in whole or in part and is provided as a convenience.*

*Licensed under the terms of the GNU FDL (http://www.gnu.org/copyleft/fdl.html)*

*Code\_Aster Version default*

*Titre : Opérateur CALC\_MATR\_ELEM Date : 17/10/2012 Page : 3/8 Responsable : Jacques PELLET Clé : U4.61.01 Révision : 9842* <sup>0</sup>CARA ELEM = carac, [cara elem]  $\sqrt{MODE_F}$ FOURIER =/nh , [I] / [DEFAULT]<br>[1 char ther] ◊CHARGE=lchar , [l\_char\_ther]  $\sqrt{\ast}$ OPTION = "MASS THER",  $MODELE$  =  $Mo$ ,  $MODELE$  =  $Mo$ ,  $[model]$  $\bigstar$ CHAM\_MATER = chmat , [cham\_mater]  $\sqrt{CARA-ELEM}$  = carac ,  $[cara" elem]$  $\sqrt{\bullet}$ OPTION = "RIGI ACOU",  $MODELE$  = Mo, [model]  $\bigcirc$ CHAM MATER = chmat,  $[char]$  $\sqrt{CHARGE}$  =lchar,  $\sqrt{\bullet}$ OPTION = "MASS ACOU", / "AMOR\_ACOU",  $MODELE$  = Mo,  $[mode1]$ ♦CHAM\_MATER = chmat, [cham\_mater]  $\sqrt{\bullet}$ OPTION = "RIGI FLUI STRU",  $MODELE$  = Mo,<br>  $CARA ELEM$  = carac ,  $[cora element]$  $\begin{array}{rcl}\n\text{CARA_ELEM} & = \text{carac} \\
\text{CHAM} \text{MATER} & = \text{chmat} \\
\end{array}$ , [cara\_elem]  $\bigodot$ CHAM<sup>-</sup>MATER = chmat,  $\Diamond$ CHARGE = 1 char,  $[1 \text{ char meca}]$  $\sqrt{\bullet}$ OPTION = "MASS FLUI STRU",  $MODELE$  =  $Mo$ ,  $MODELE$  [model]  $\bigcirc$ CARA ELEM = carac , [cara elem]  $\bigstar$ CHAM\_MATER = chmat , [cham\_mater]  $\sqrt{\bullet}$ OPTION = "IMPE\_MECA", / "ONDE\_FLUI",  $MODELE$  = Mo, [model]  $\text{ }$   $\blacklozenge$  CHARGE = lchar,  $[1 \text{ char meca}]$  $\bigcirc$ CHAM MATER = chmat ,  $[\text{cham matter}]$  $\sqrt{1} \text{NST}$  =/tps , [R]  $\sqrt{0.0}$  , [DE [DEFAULT]

**)**

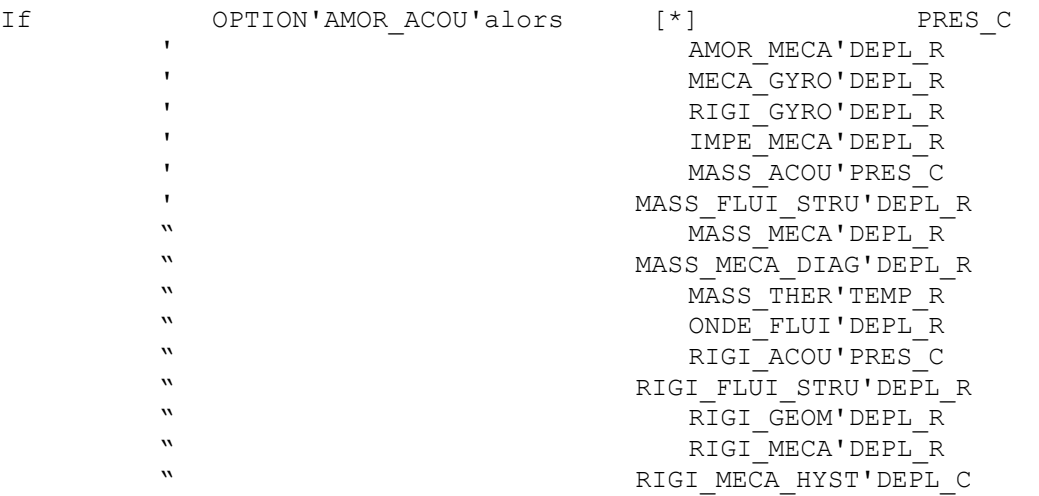

*Warning : The translation process used on this website is a "Machine Translation". It may be imprecise and inaccurate in whole or in part and is provided as a convenience.*

*Titre : Opérateur CALC\_MATR\_ELEM Date : 17/10/2012 Page : 4/8 Responsable : Jacques PELLET Clé : U4.61.01 Révision : 9842*

*provided as a convenience.*

*Warning : The translation process used on this website is a "Machine Translation". It may be imprecise and inaccurate in whole or in part and is*

" RIGI\_ROTA'DEPL\_R RIGI<sup>THER'TEMPR</sup>

# *Code\_Aster Version*

*Titre : Opérateur CALC\_MATR\_ELEM Date : 17/10/2012 Page : 5/8 Responsable : Jacques PELLET Clé : U4.61.01 Révision : 9842*

### **3 Operands**

### **3.1 Operand OPTION**

 $\triangle$ OPTION =

the table which follows gives the list of the matrixes calculated by an option as well as the type of element to which the option applies.

This kind of element is given either by the name of the phenomenon having made it possible to define the model, or by the name of the operator having produced the concept charges.

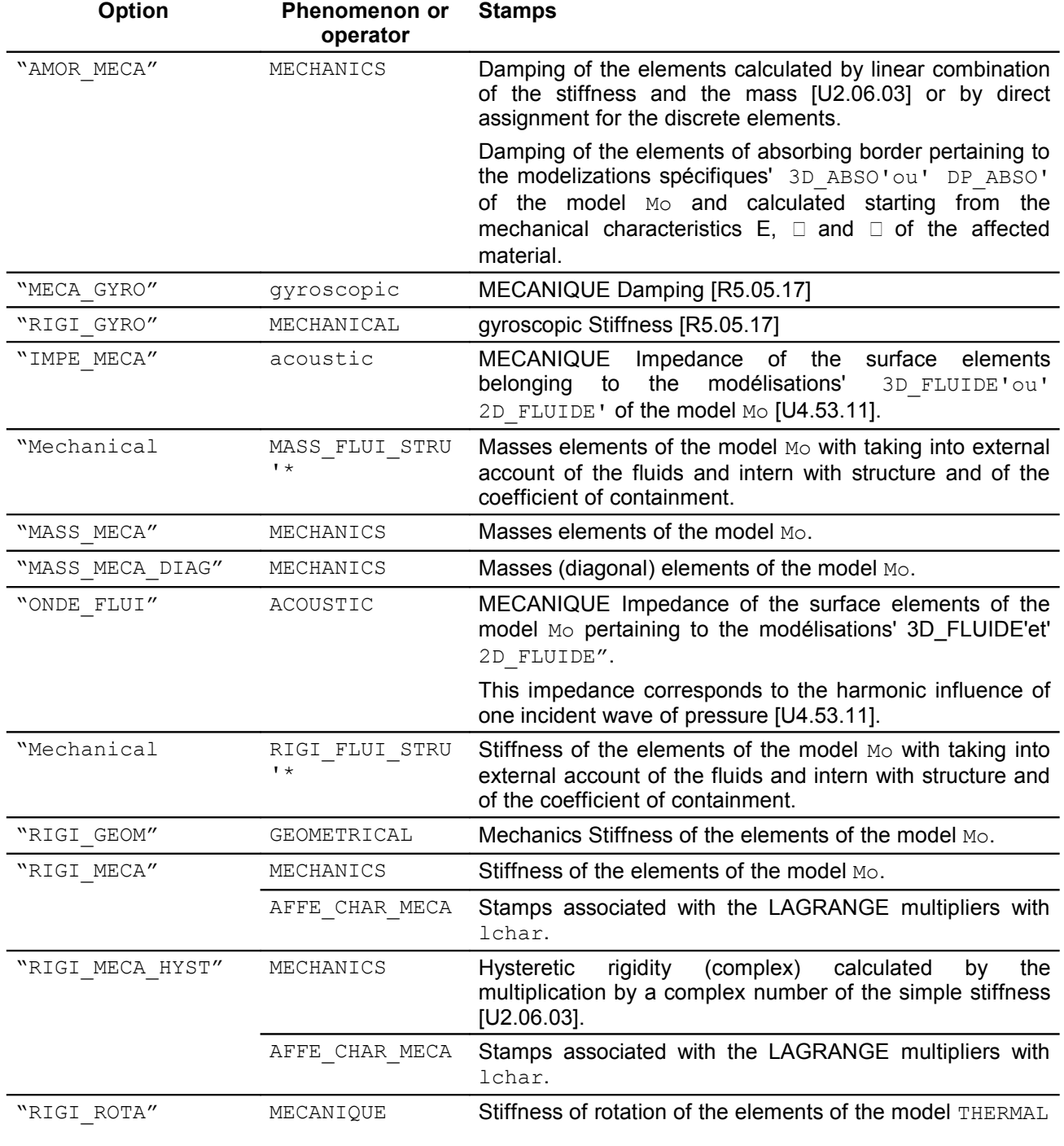

*Warning : The translation process used on this website is a "Machine Translation". It may be imprecise and inaccurate in whole or in part and is provided as a convenience.*

*Titre : Opérateur CALC\_MATR\_ELEM Date : 17/10/2012 Page : 6/8 Responsable : Jacques PELLET Clé : U4.61.01 Révision : 9842*

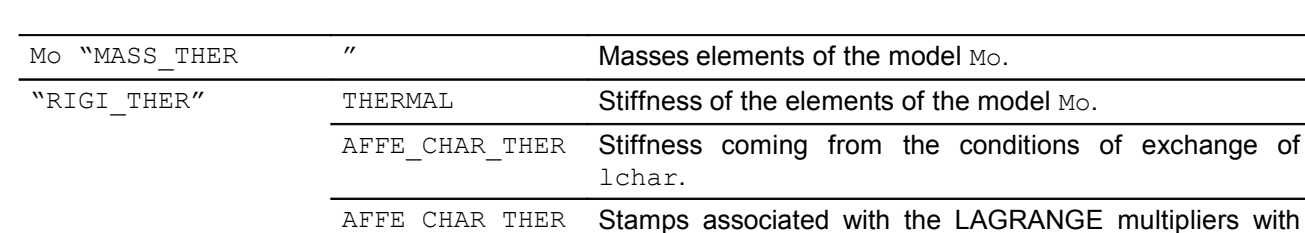

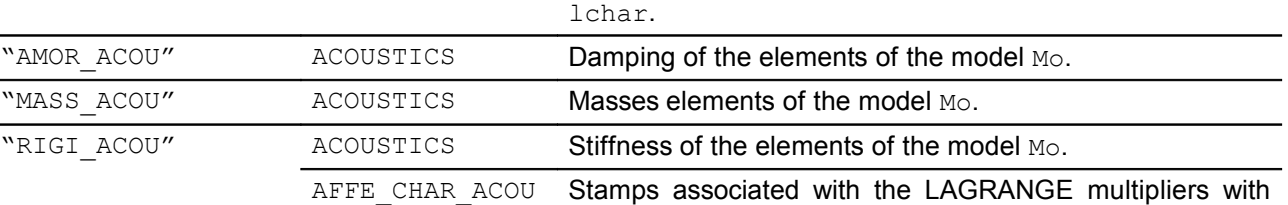

lchar.

The marked options \* relate to the resorption of software FLUSTRU:

These two options: "RIGI\_FLUI\_STRU'et'MASS\_FLUI\_STRU' make it possible to calculate the mass matrixes and stiffness (and thus a modal base) for a structure of beam  $(SEG2)$  bathed by an external fluid. The behavior model of the material must be  $ELAS$   $FLU$ .

### **3.2 Operands MODELS / CHAM\_MATER / CARA\_ELEM**

#### $MODELE = MO$

This operand is used to indicate the elements for which must be carried out elementary computations: it is pointed out that the finite elements for the majority are defined in the model.

There are two exceptions:

- 1) Elements of dualisation of the conditions of DIRICHLET, i.e. elements allowing to impose conditions on the degrees of freedom of displacement in mechanics, degrees of freedom of temperature in thermal and the degrees of freedom of pressure in acoustics.
- 2) Nodal loading elements.

These elements are defined in the concepts of the chard meca type, char ther or characou.

One must thus provide the argument  $1$  char for the computation of the elementary matrixes of stiffness: RIGI\_MECA, RIGI\_THER, RIGI\_ACOU, RIGI\_MECA\_HYST.

 $\Diamond$ CHAM MATER = chmat

Name of the material field where the characteristics of the materials of the elements are defined.

This argument is **almost always necessary**.

In practice, one can do some:

- for the discrete elements whose elementary matrixes are defined in the concept cara\_elem. See AFFE\_CARA\_ELEM [U4.42.01],
- for the computation of the stiffness due to the dualisation of the boundary conditions.
- $\Diamond$ INST = tps

the argument tps is used when the material characteristics or the loadings depend on time. A rather frequent case is that of a mechanical material depend on the temperature which it even depends on time.

◊CARA\_ELEM = carac

the elementary characteristics carac are necessary if there exists in the model beam elements, shell or discrete elements or if a reference D" anisotropy were defined on solid elements (key word MASSIF of the command AFFE\_CARA\_ELEM).

*Warning : The translation process used on this website is a "Machine Translation". It may be imprecise and inaccurate in whole or in part and is provided as a convenience.*

*Titre : Opérateur CALC\_MATR\_ELEM Date : 17/10/2012 Page : 7/8 Responsable : Jacques PELLET Clé : U4.61.01 Révision : 9842*

*default*

### **3.3 Operand CHARGE**

 $\Diamond$ CHARGE = tank

This operand has several distinct functions:

- 1) To allow the computation of the elemental stiffness matrixes corresponding to the dualisation of certain boundary conditions of DIRICHLET),
- 2) For the option'IMPE MECA": to give the value of the acoustic impedance of meshes of edge,
- 3) For the option'ONDE FLUI": to give the value of the pressure of L" incident wave,
- 4) For the option'RIGI<sup>-</sup>ROTA": to give the value of the rotation imposed on the model.

### **3.4 Operand MODE\_FOURIER**

◊MODE\_FOURIER = nh

positive or null Entier indicating the harmonic of FOURIER on whom one calculates the elementary matrixes.

By default:  $nh = 0$ 

### **3.5 Operand SIEF\_ELGA (option'RIGI\_GEOM")**

 $\triangle$ SIEF ELGA = sig

the stress field  $sig$  given for the computation of the option'RIGI GEOM' must be calculated in theory with the option'SIEF ELGA" (stress field with Gauss points of the elements) (cf commands CALC\_CHAM\_ELEM [U4.81.03] or CALC\_CHAMP [U4.81.04]).

The theory of fambement linear indeed supposes a theory of small elastic displacements.

### **3.6 Operands RIGI\_MECA and MASSE\_MECA (options'AMOR\_MECA'et'RIGI\_MECA\_HYST")**

elementary  $\blacklozenge$ RIGI\_MECA

 $=$  Matrixes of stiffness (option: "RIGI\_MECA") necessary to the computation of the damping matrixes ("AMOR\_MECA") or of hysteretic rigidity ("RIGI\_MECA\_HYST") to see "Note of use of damping and hysteretic rigidity" [U2.06.03].

Elementary **WASS MECA** 

= Matrixes of mass (option: "MASS\_MECA'ou'MASS\_MECA\_DIAG") necessary to the computation of the damping matrixes ("AMOR\_MECA").

**Note:**

*For L" option'RIGI\_MECA\_HYST", result of computation will contain besides the hysteretic rigidity of the elements of the model, the "stiffness" of the elements of Lagrange of the outputs.*

### **4 Examples of computations with CALC\_MATR\_ELEM**

### **4.1 geometrical Stiffness matrix for the buckling of EULER**

```
rigigeom = CALC MATR ELEM ( OPTION = ' RIGI GEOM", MODELS = Mo,
                            CARA ELEM = carac , SIEF ELGA = chsig)
```
### **4.2 Stamps of "mass" in acoustics**

*Warning : The translation process used on this website is a "Machine Translation". It may be imprecise and inaccurate in whole or in part and is provided as a convenience.*

*Titre : Opérateur CALC\_MATR\_ELEM Date : 17/10/2012 Page : 8/8 Responsable : Jacques PELLET Clé : U4.61.01 Révision : 9842*

### **4.3 Stiffness matrix of the elements of LAGRANGE in mechanics**

rigibloc = CALC\_MATR\_ELEM ( OPTION = ' RIGI\_MECA", CHARGE = ch\_bloc)

*Warning : The translation process used on this website is a "Machine Translation". It may be imprecise and inaccurate in whole or in part and is provided as a convenience.*